## **Foreman - Bug #21227**

# **Puppet run fails when puppet environment name is modified using webui.**

10/06/2017 05:24 AM - Ondřej Pražák

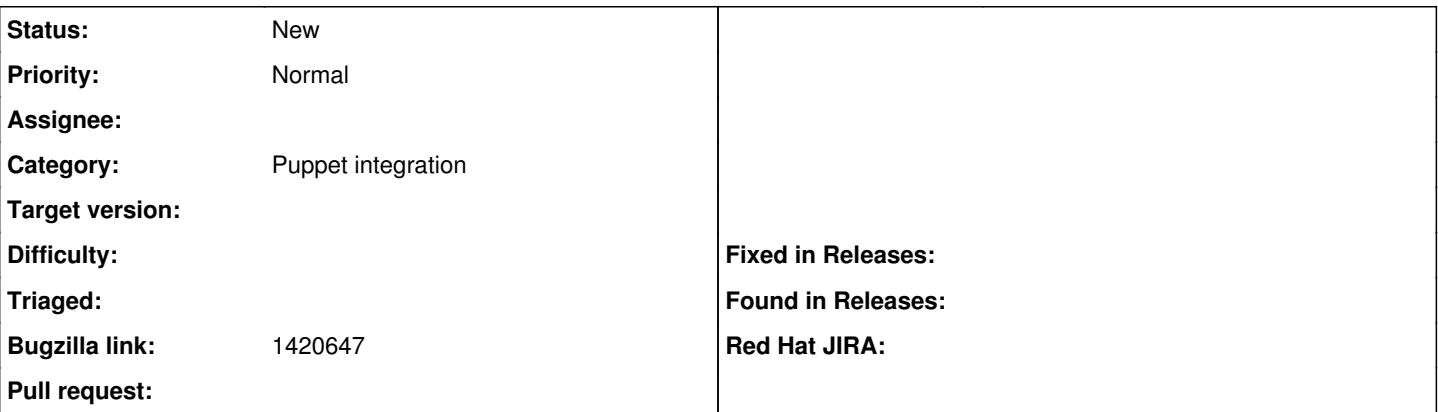

#### **Description**

#### **Description of problem:**

Go to environment and change name of any puppet environment. Now run puppet agent -t on any client which is using same Puppet environment. Puppet fails with the following error:

Error: Could not retrieve catalog from remote server: Error 400 on SERVER: Failed when searching for node <puppet-agent>: Could not find a directory environment named 'KT\_New\_Environment' anywhere in the path: /etc/puppet/environments. Does the directory exist?

Warning: Not using cache on failed catalog Error: Could not retrieve catalog; skipping run

\*How reproducible:\*Always

### **Steps to Reproduce:**

1. Go to Configure -> Environments on satellite

2. Click on puppet environment name eg. KT <org-name> Library <content-view-name> <version>

3. Enter new name and submit

- 4. Go to All Host page and assign any host to KT <org-name> Library <content-view-name> <version> puppet environemnt.
- 5. run puppet agent -t on the host

### **Actual results:**

Error: Could not retrieve catalog from remote server: Error 400 on SERVER: Failed when searching for node <puppet-agent>: Could not find a directory environment named 'KT\_New\_Environment' anywhere in the path: /etc/puppet/environments. Does the directory exist?

Warning: Not using cache on failed catalog

Error: Could not retrieve catalog; skipping run

### **Expected results:**

Agent should be able fetch and apply puppet modules.

### **Additional info:**

Seems like disabling the name editing for existing environments is the simplest solution here.

## **History**

## **#1 - 10/06/2017 05:25 AM - Ondřej Pražák**

*- Tracker changed from Feature to Bug*

*- Subject changed from Puppet run fails when puppet environment name is modified using webui. to Puppet run fails when puppet environment name is modified using webui.*

- *Category changed from PuppetCA to Puppet integration*
- *Target version set to 115*